## **Chapter -9**

## **Working with Array and String**

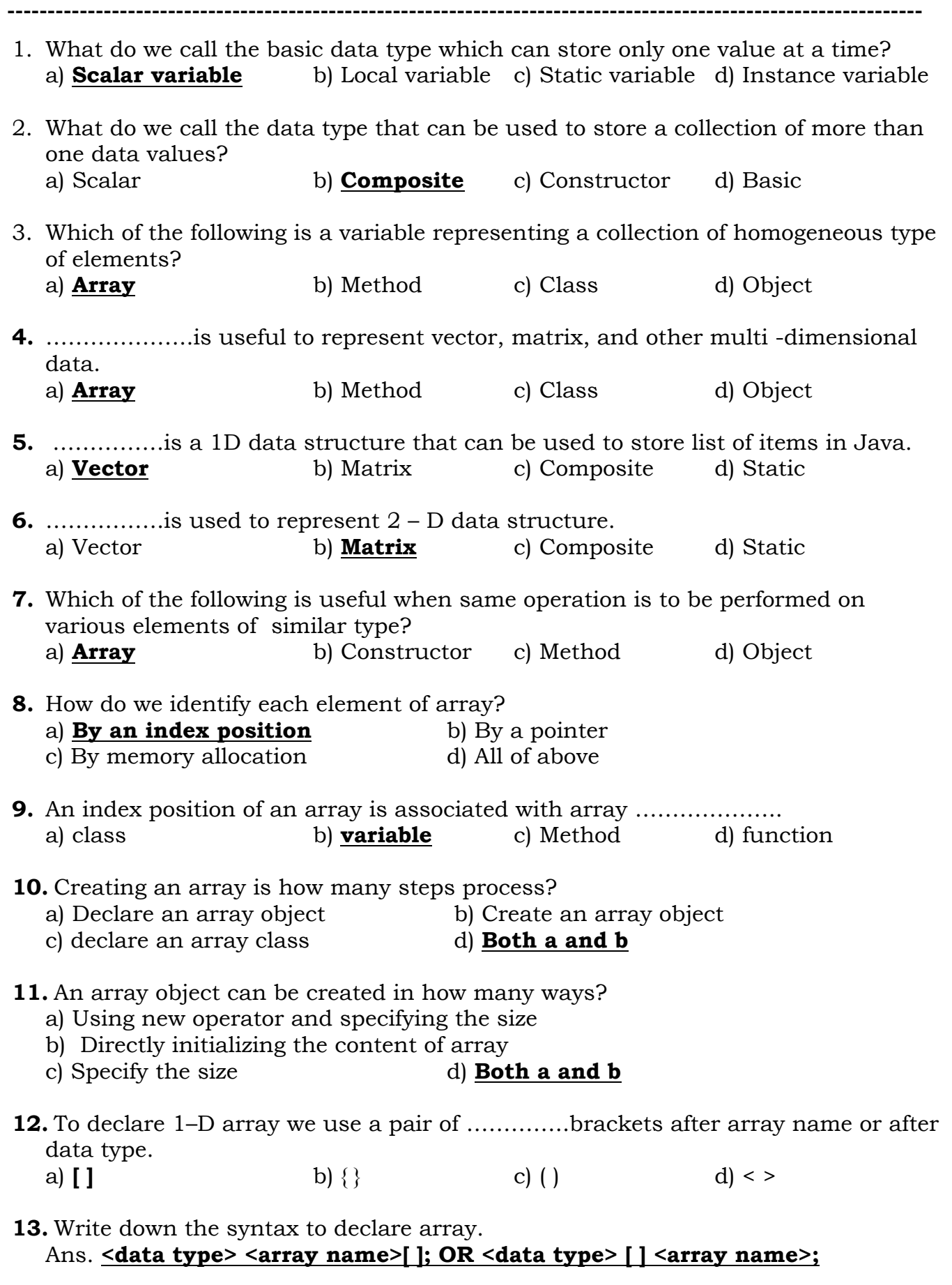

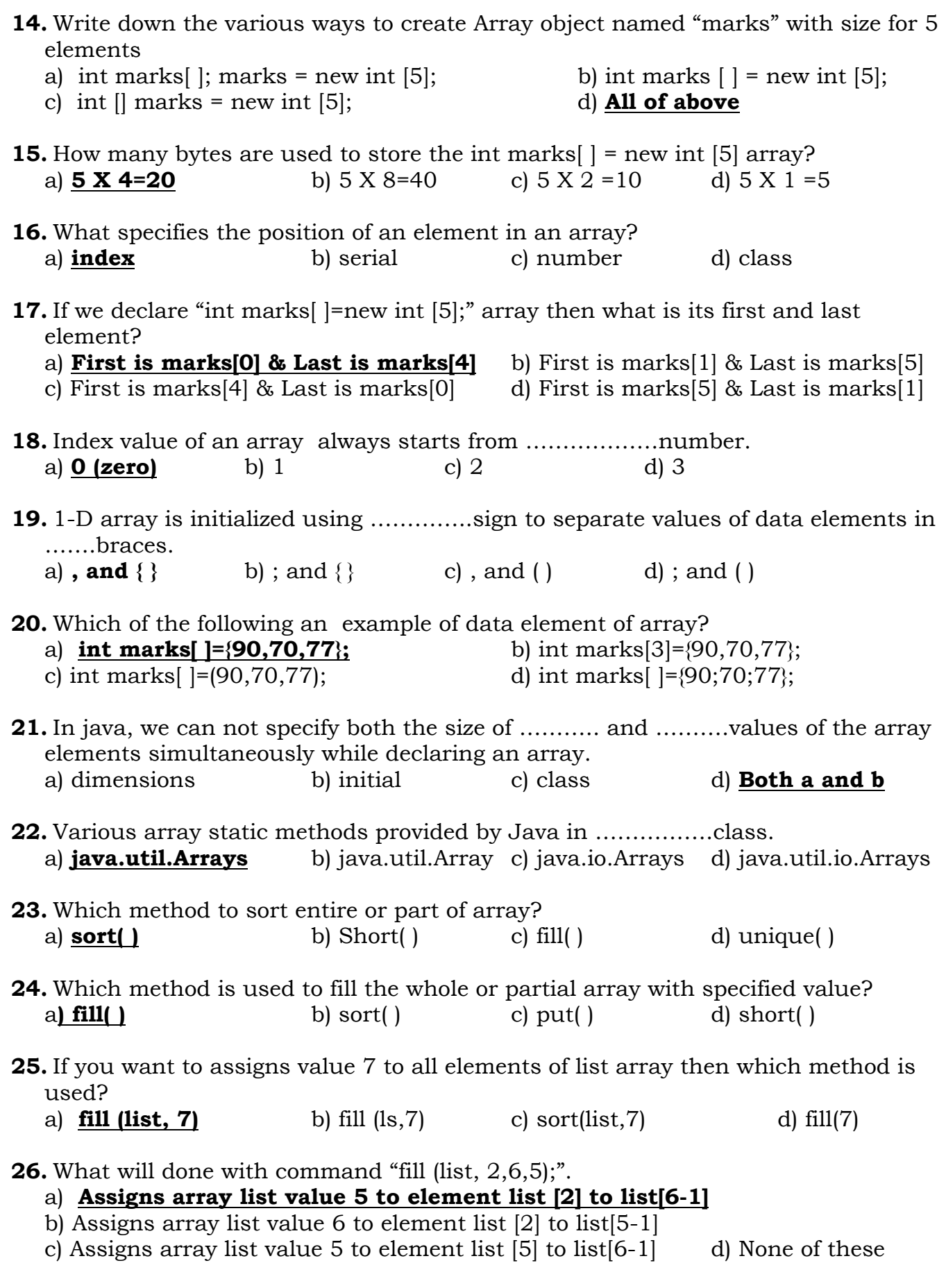

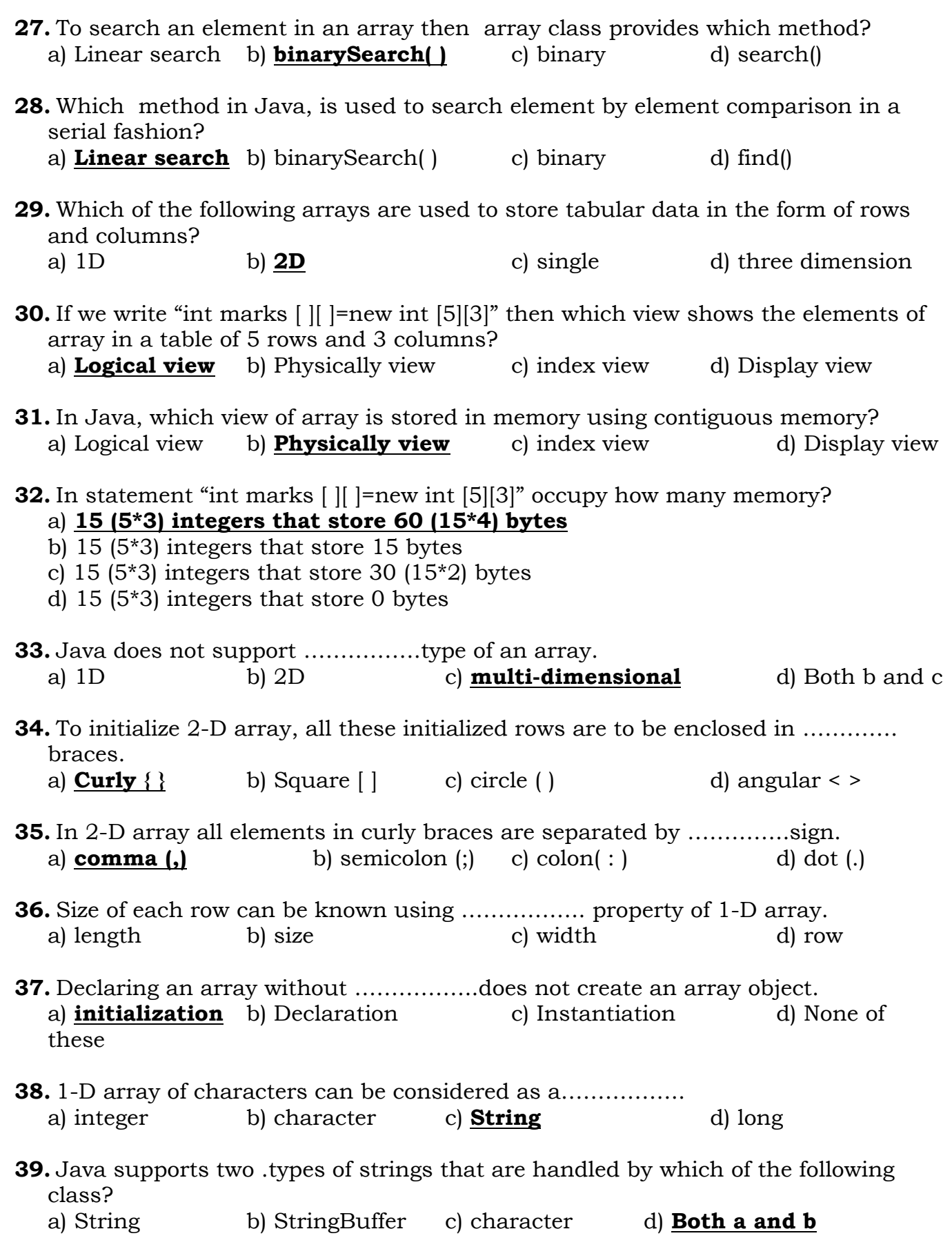

**40.** ……………constructor is used without arguments create a string object with no character. a) **String ( )** b) str( ) c) string( ) d) char() **41.** Which type of constructor creates a string object with its initial values using array argument? a) **String (char ary[ ])** b) String (char ary[ ], int start, int len) c) String (String strObj) d) String (string literal) **42.** Which of the following constructor creates a String object using 1-D array argument starting at ary [start] with len number of character? a) String (char ary[ ]) b) **String (char ary[ ], int start, int len)** c) String (String strObj) d) String (string literal) **43.** Which of the following constructor creates a String object which is same as object specified in argument? b) String (char ary $[ \cdot ]$ , int start, int len) a) String (char ary[]) b) String (char ary[], in<br>
c) **String (String strObj)** d) String (string literal) **44.** Which of the following constructor creates a String object that refers to the literal specified in argument? a) String (char ary[ ]) b) String (char ary[ ], int start, int len) c) String (String strObj) d) **String (string literal) 45.** When two String objects are created using same string literals, memory space is not allocated for …………… object. a) **second** b) first c) zero d) null **46.** Separate memory is allocated when string objects are created using ………………..operator. a) **new** b) obj c) static d) private **47.** What happen when we create a String object st1 and st2 without using new operator? a) **st1 and st2 refer to the same instance as created for st1.** b) Both st1 and st2 refer to different memory location. c) Only st2 refer to different memory location. d) Only st1 refer to different memory location. **48.** What happen when we create a String object st1 and st2 using new operator? a) st1 and st2 refer to the same instance as created for st1. b) **Both st1 and st2 refer to different memory location.** c) Only st2 refer to different memory location. d) Only st1 refer to different memory location. **49.** In statement "String st1=new String("I love India");" what do we call st1? a) **Reference variable** b) String object c) String class d) character class

**50.** In statement "String st1=new String("I love India");" what do we call "I love India"? a) **String Object** b) reference variable

c) string class d) character class

**51.** Which class provides methods to compare strings, find length of string, combining strings, obtaining sub strings, converting strings, splitting strings, searching for character or pattern in string etc?

a) **String Class** b) Character class c) Binary class d) bytecode class

**52.** Match column:

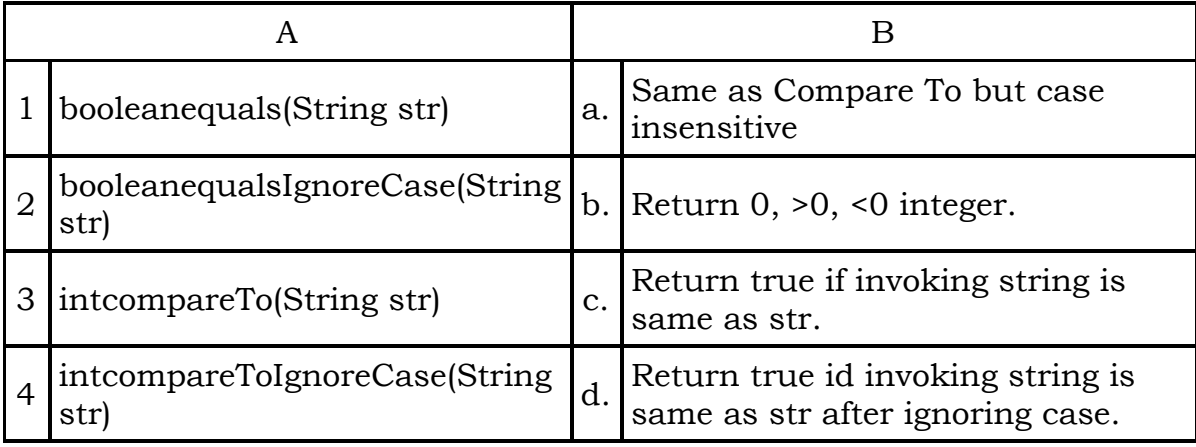

- a) **(1-c, 2-d, 3-b, 4-a)** b) (1-a, 2-d, 3-b, 4-c) c) (1-d, 2-a, 3-b, 4-c) d) (1-a, 2-d, 3-c, 4-b)
- **53.** Which method returns an array of characters as byte from invoking string? a) int length( ) b) **byte [ ] getBytes( )** c) String(Bytes) d) getBytes( )

**54.** Match column:

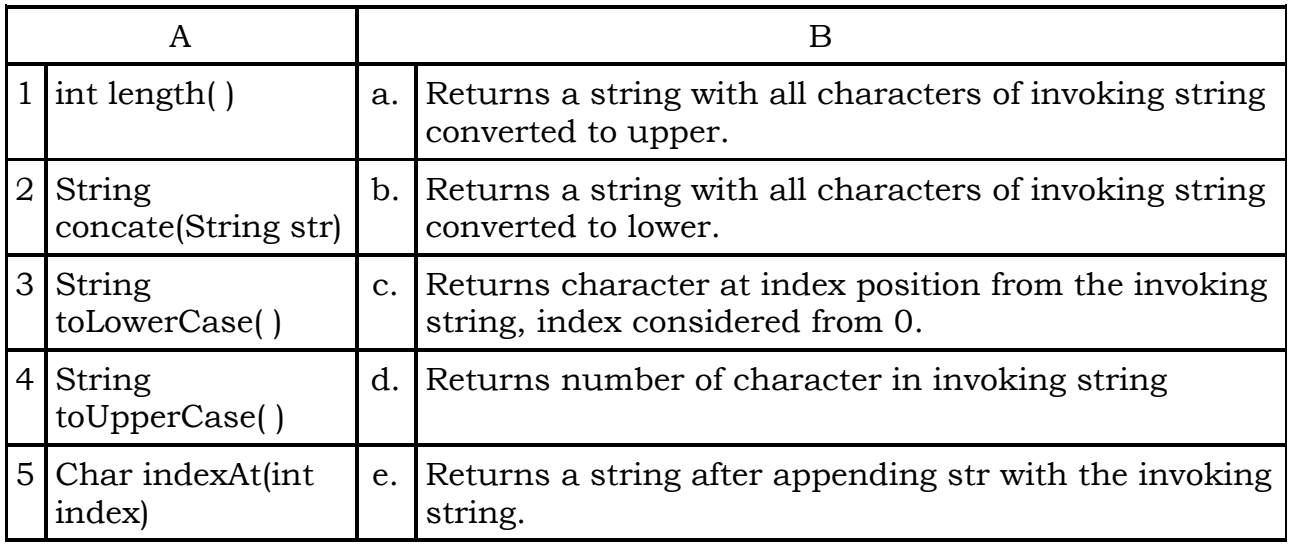

a) (1-c, 2-d, 3-b, 4-e, 5-a) b) **(1-d, 2-e, 3-b, 4-a,5-c)**

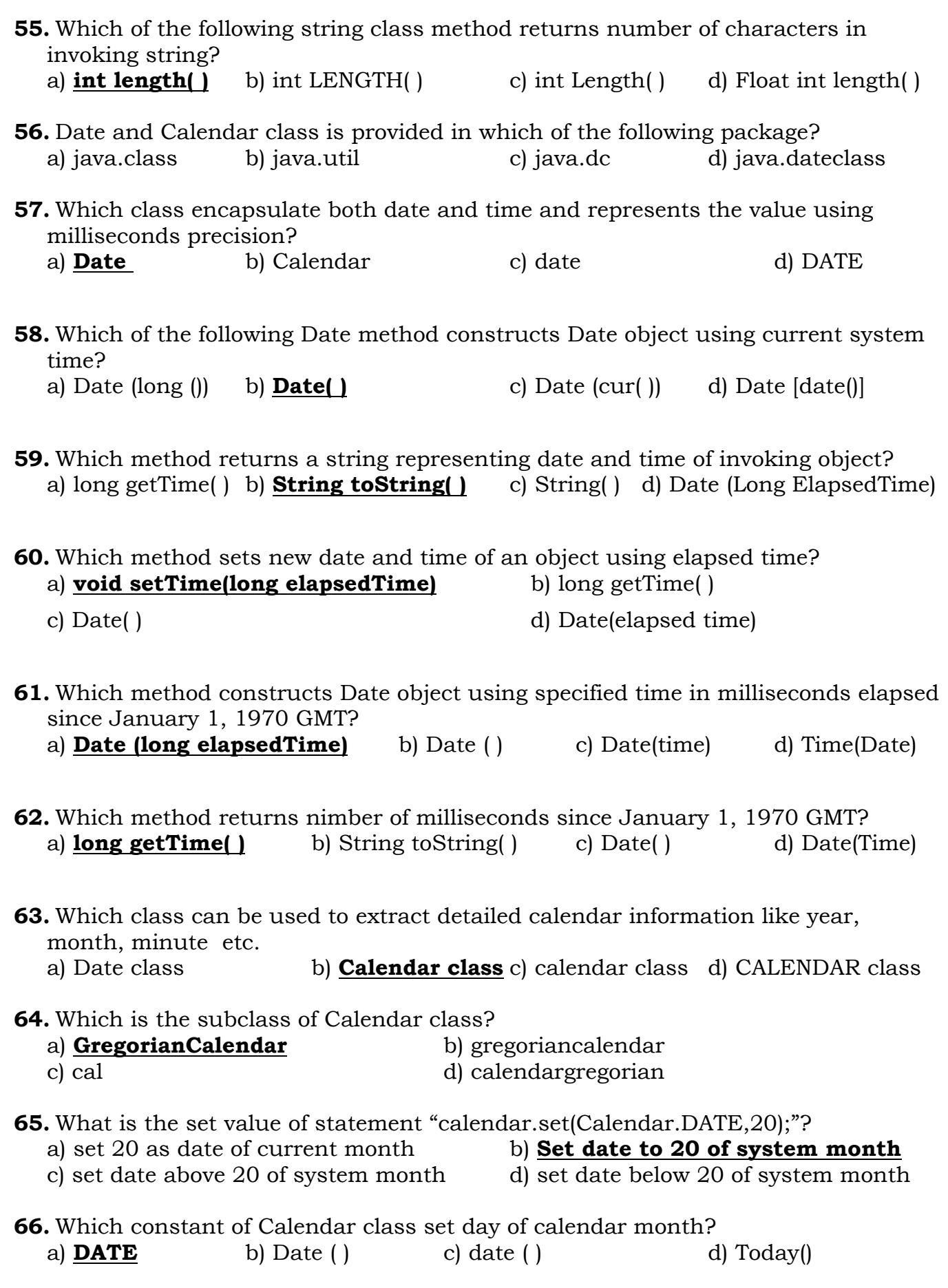

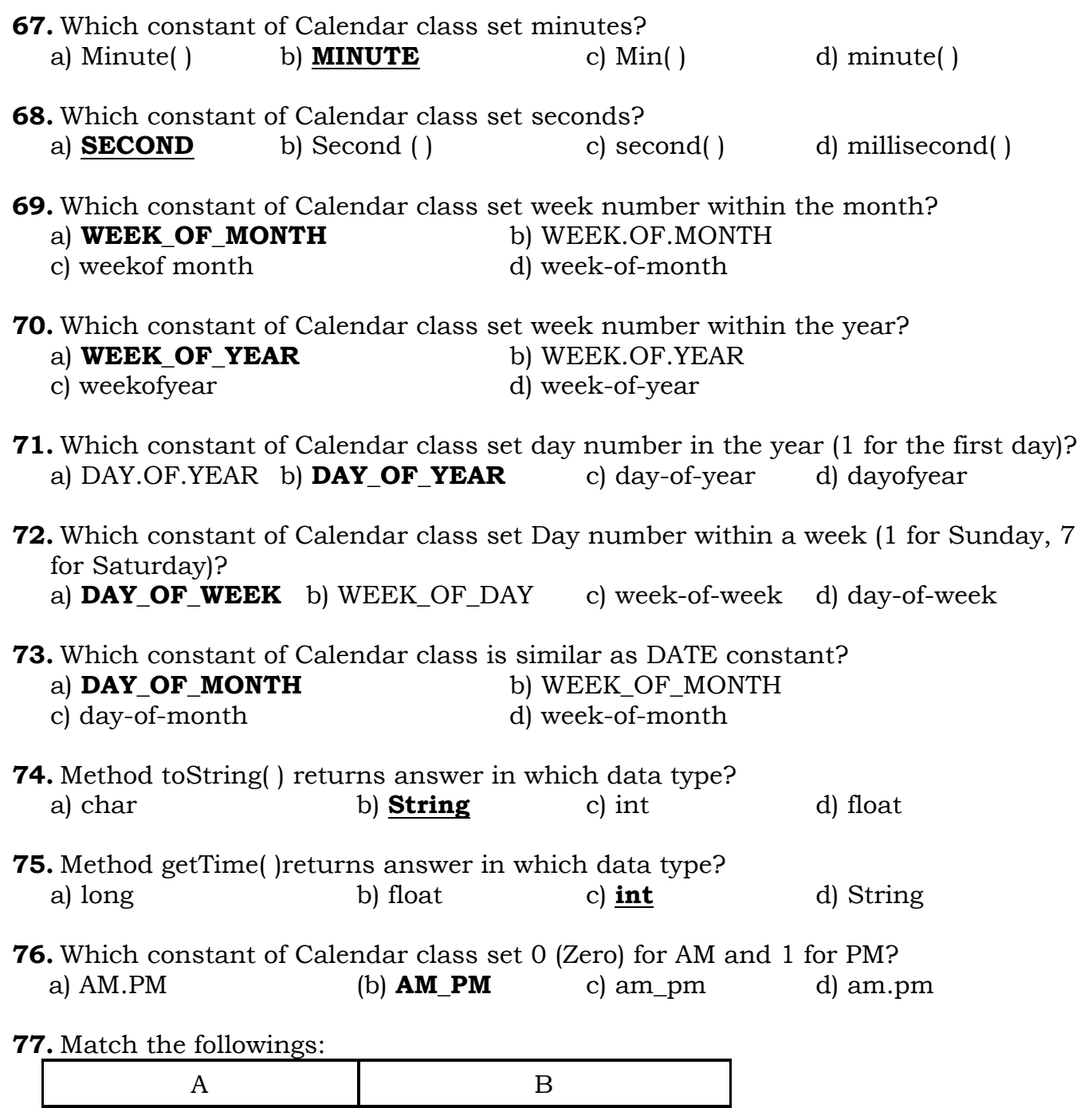

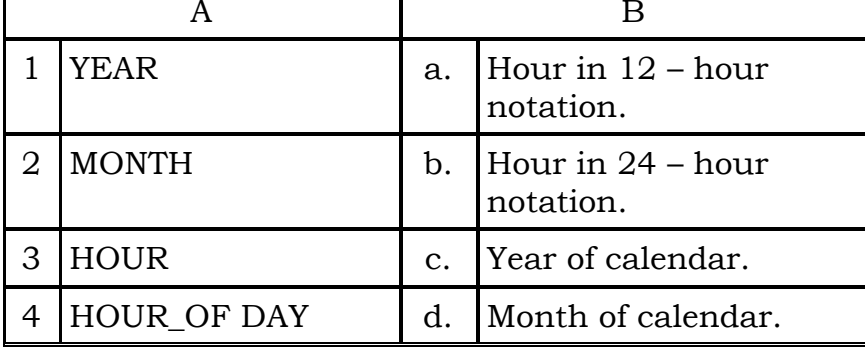

a) **(1-c, 2-d, 3-a, 4-b)** b) (1-d, 2-c, 3-b, 4-a) c) (1-c, 2-b, 3-d, 4-a) d) (1-a, 2-c, 3-b, 4-d)

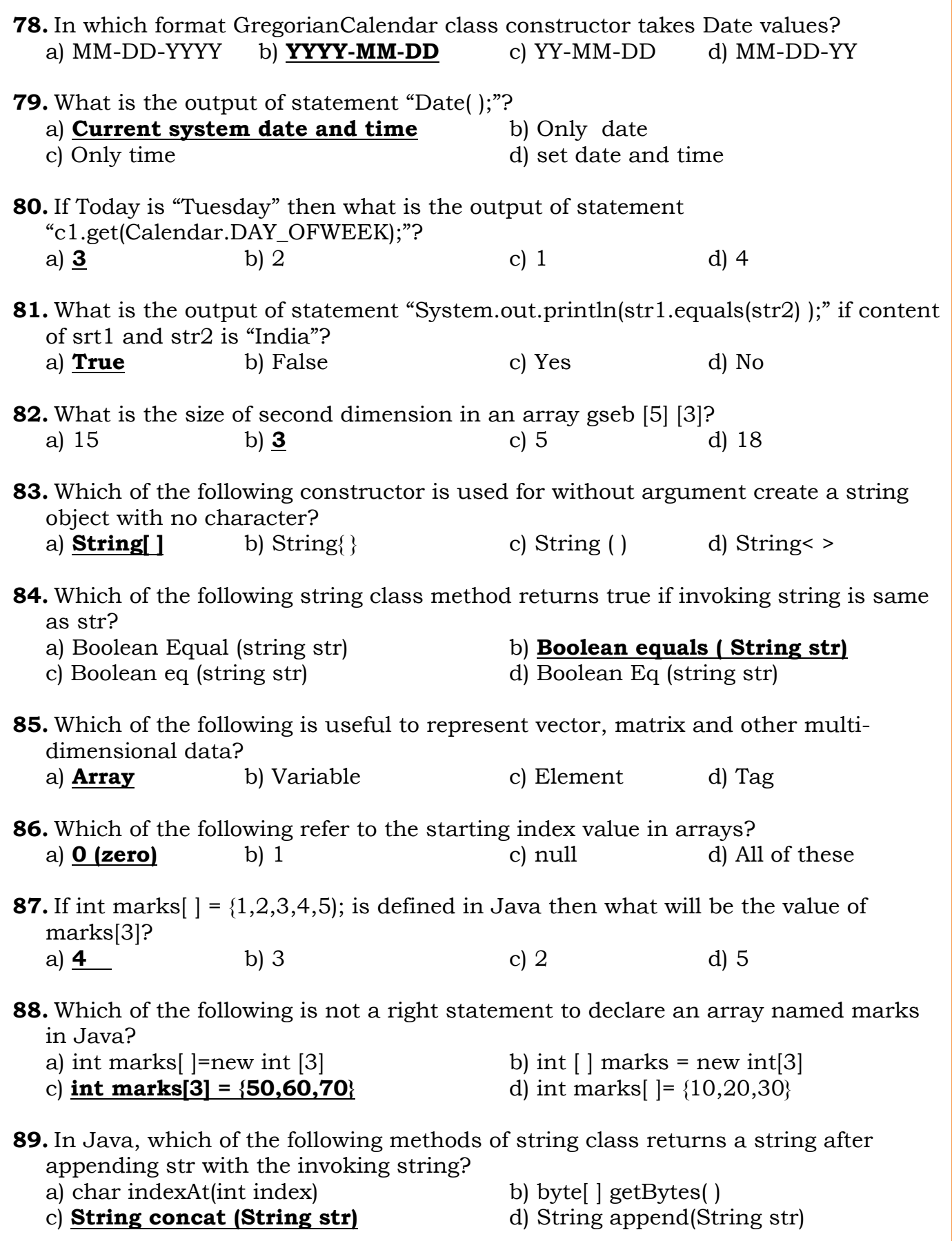

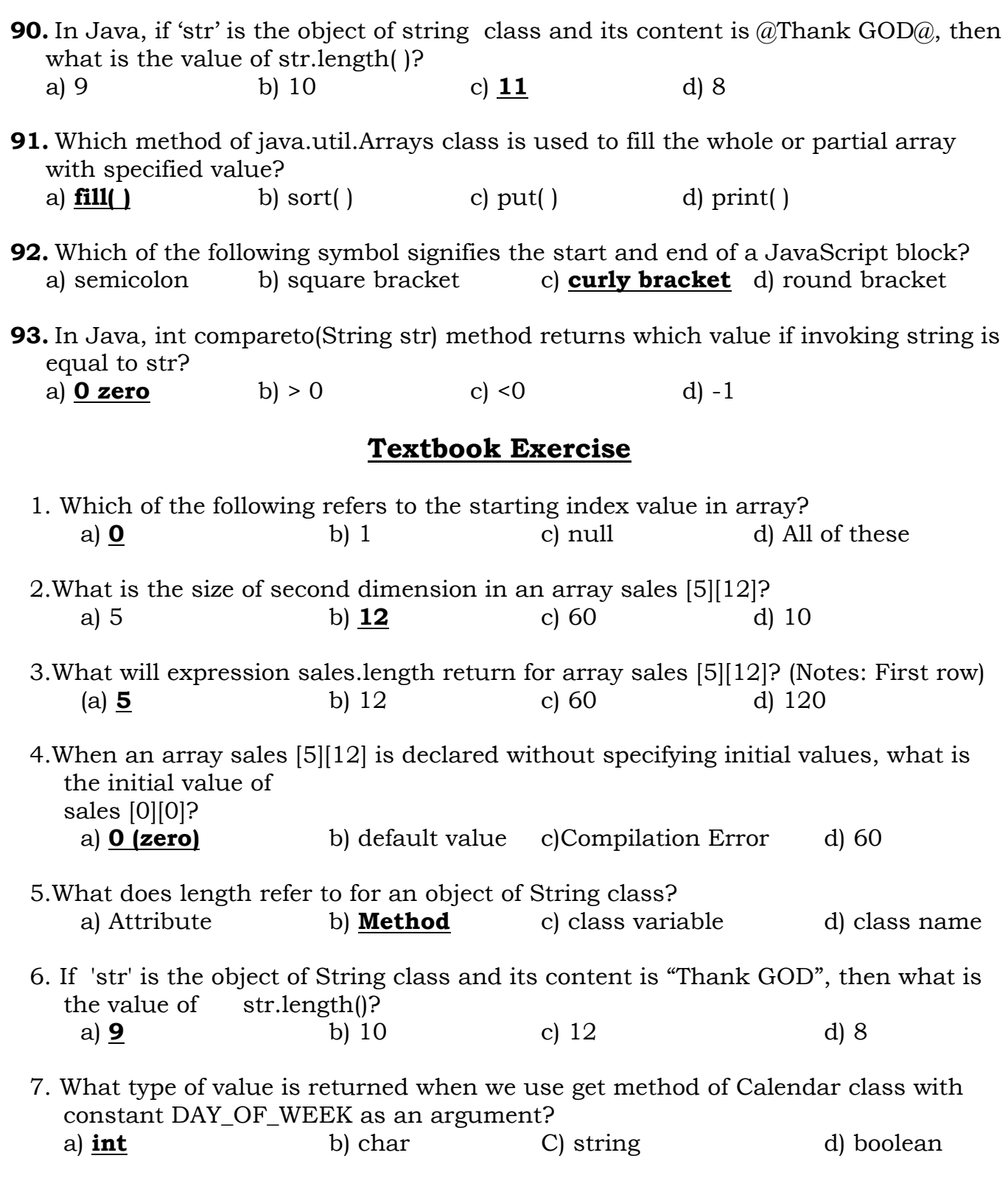

**9**